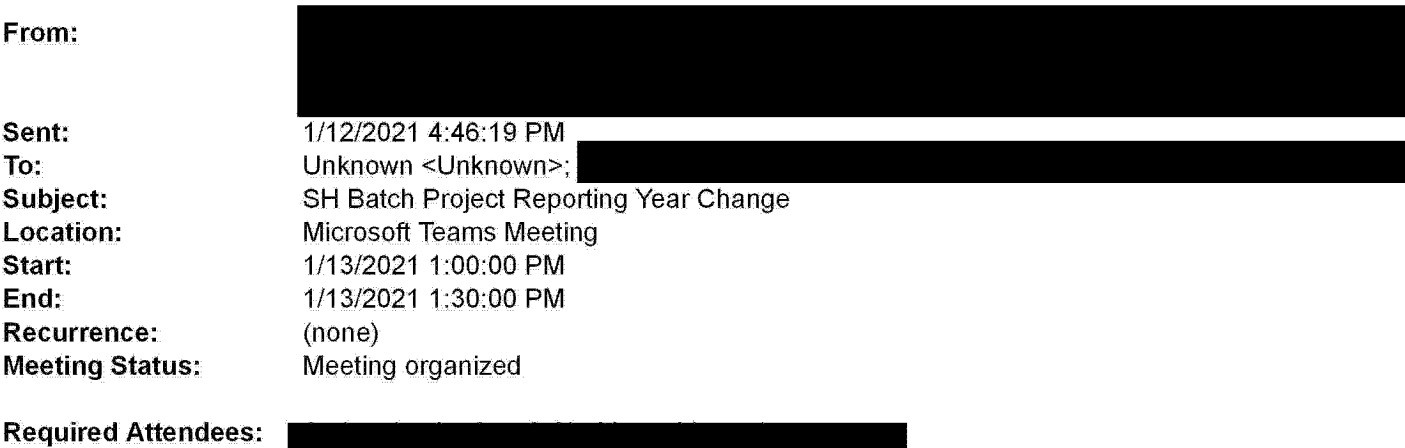

<sup>I</sup> need to discuss the best way to make Project Reporting Year changes to the projects below

## Change to 2020

**Optional Attendees:** 

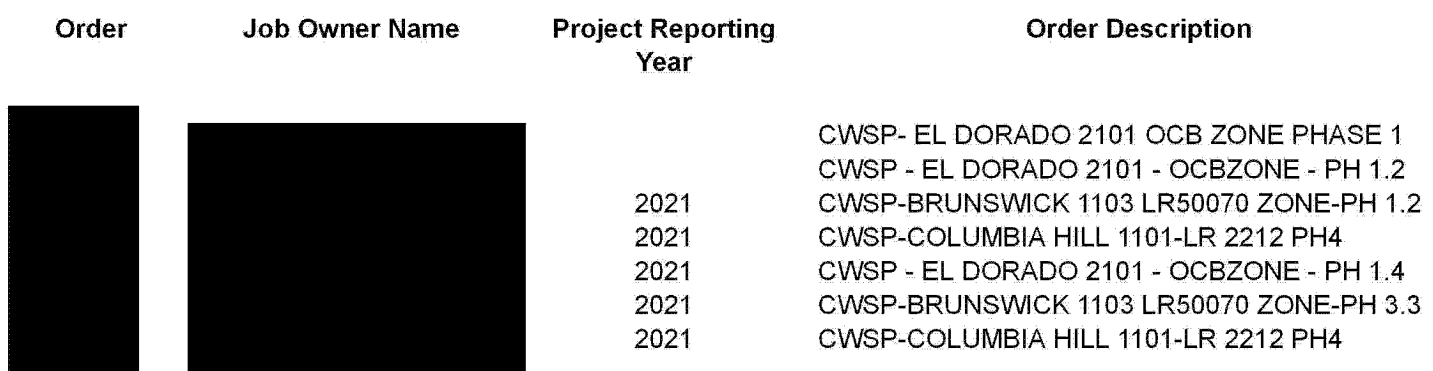

## Change to 2022

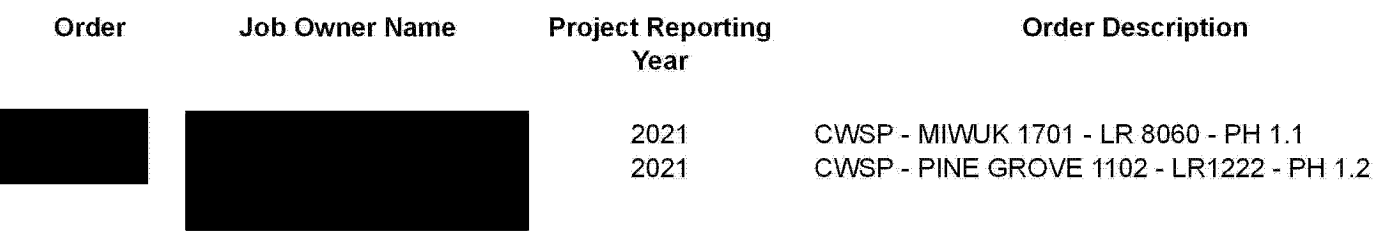

## Change to 2021

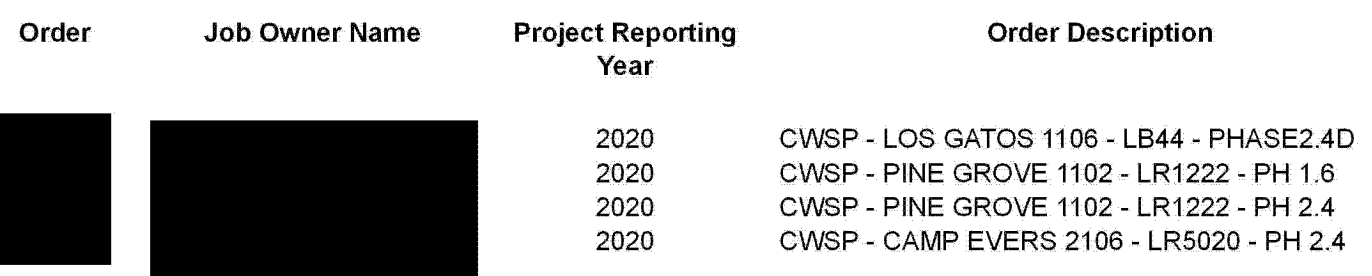

## PGE-DIXIE-NDCAL-000017250

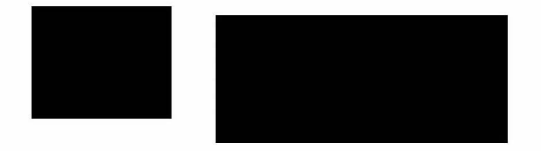

2020 CWSP CAMP EVERS 2106 LR5020 PH 25 2020 CWSP-MIWUK 1702-LR 6018-PHASE 1.3 2020 SILVERADO 2105 WIRE DOWN - PH 3

#### Change to Blank / Future

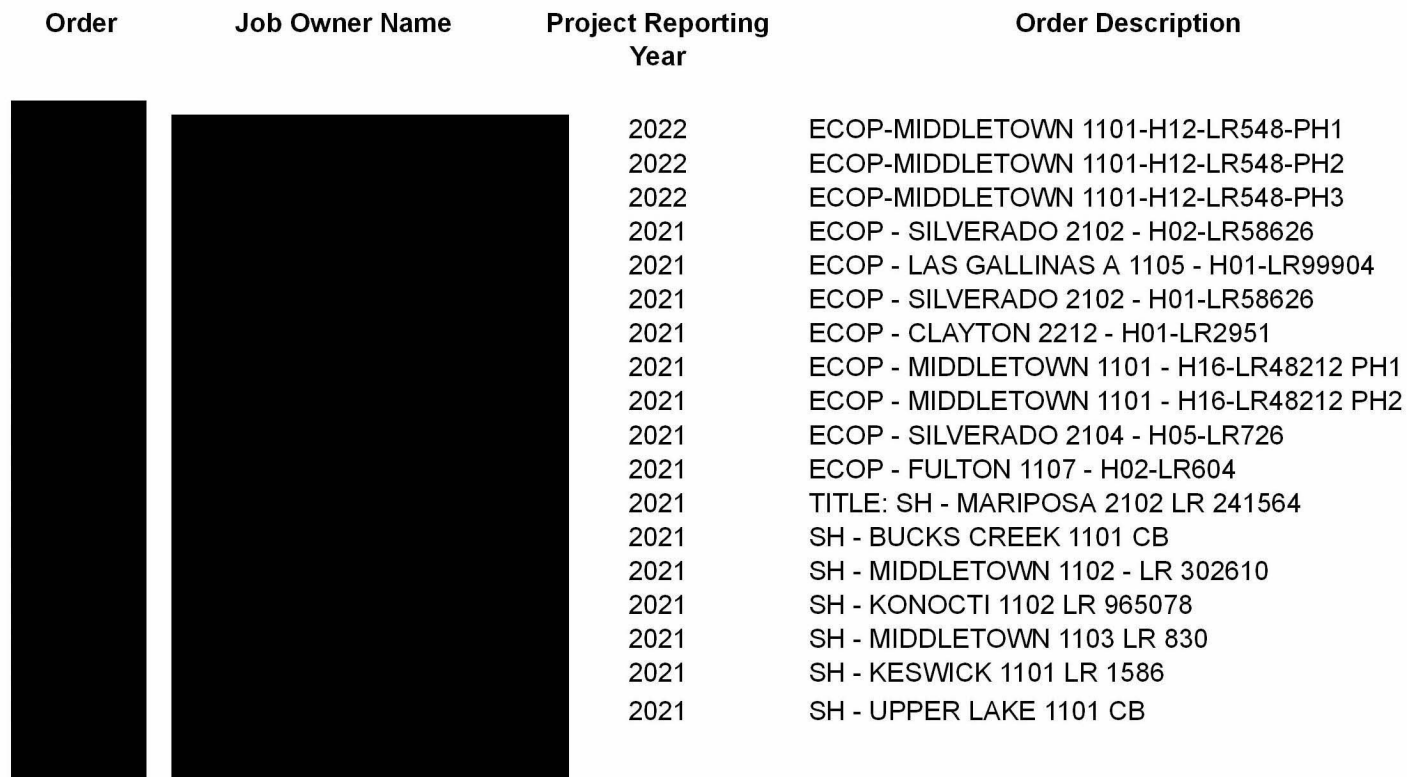

# Microsoft Teams meeting

#### Join on your computer or mobile app

Click here to join the meeting

#### Or call in (audio only)

Find a local number | Reset PIN

Need Help with Teams? Click on the Help option in this invite to connect you directly to our Teams at PG&E Training sitel

Learn More | Help | Meeting options